# **kT/C-Rauschen: Kovarianzmatrixberechnung von instationärem Rauschen in zeitvarianten nichtlinearen Mehrtoren**

Reinhold Noé

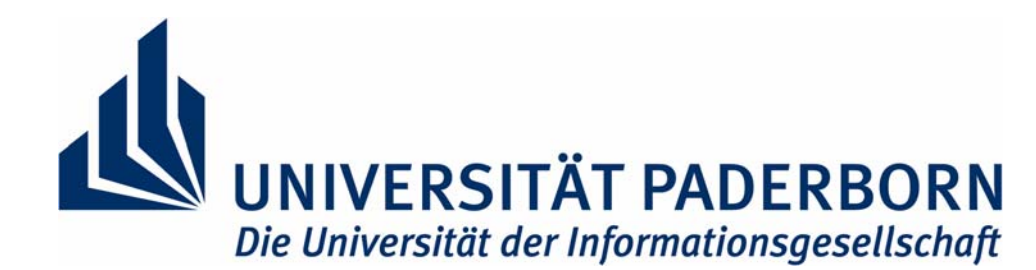

### Elektrotechnik und InformationstechnikOptische Nachrichtentechnik und Hochfrequenztechnik

Dank: Dr. Jörg-Uwe Feldmann, Infineon

Noé, R.: kT/C noise: Covariance matrix calculation of instationary noise in time-varying systems. Int. J. Electron. Commun. (AEÜ), 55(2001) No. 2, pp. 135-139

#### Univ. Paderborn © R. Noé 2

# **Einleitung**

Grundschaltung

 $\blacksquare$ 

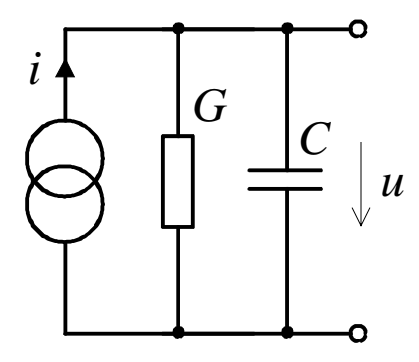

Beispiel:  $\sigma_{uu}^{} = \surd s_{uu}^{} = \surd k \cdot 300$  K/1 pF  $= 64~\mu\mathrm{V}$  $S^{}_{ii} = 2kTG$  $s_{uu} = \frac{1}{2\pi} \int S_{uu}(\omega) d\omega = \frac{1}{2\pi} \int \frac{S_{ii}(\omega)}{|Y(\omega)|^2} d\omega = \frac{1}{2\pi} \int \frac{2kTG}{G^2 + \omega^2 C^2} d\omega = \frac{kT}{C}$  $s_{qa} = s_{uu} \cdot C^2 = kTC$ 

Gilt auch für  $G$  =  $0$ . Aber wie lange muß  $G$  >  $0$  gewesen sein?

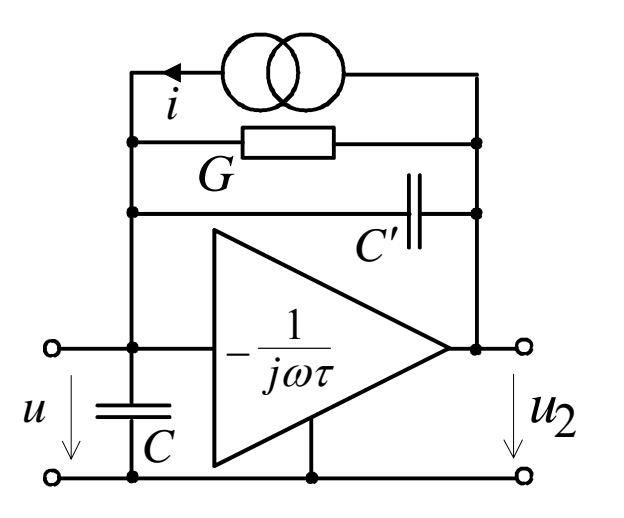

Ladungsverstärker, z.B. für kapazitive Sensoren

- Zeitvarianter Leitwert *G* modelliert einen Schalter.
- .Der Integrator sorgt für  $u = 0$ , und C wird nicht geladen."  $\blacksquare$  $s_{qq} \approx kTC'$
- Stimmt diese Behauptung? Wie klein muß  $\tau$  sein?
- <u>Instationäre</u> Rauschanalyse <u>beliebiger nichtlinearer</u> zeitvarianter Schaltkreise im Zeitbereich?

### **Lineare zeitvariante Systeme**

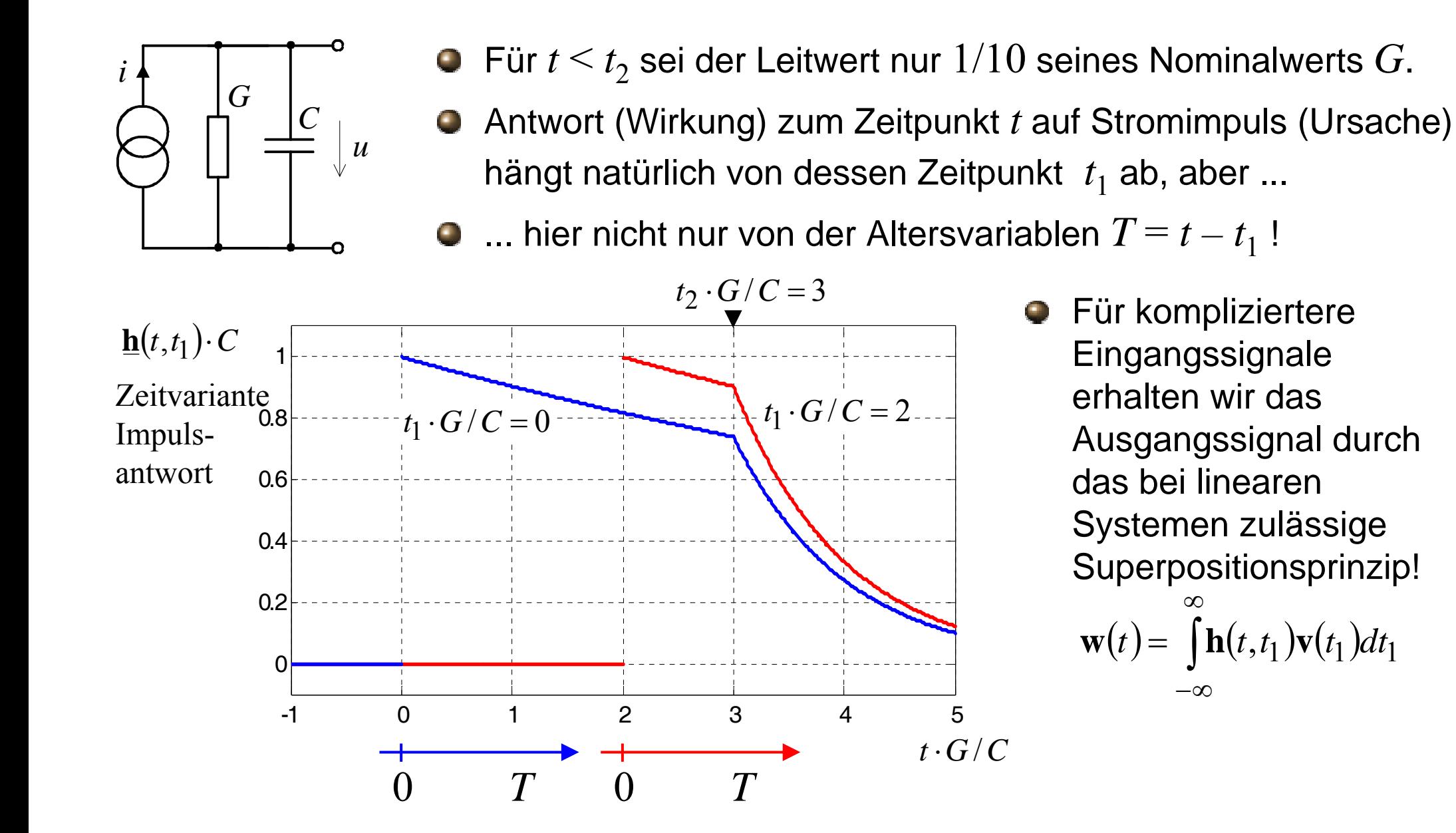

### **Signale in linearen Mehrtoren**

*t*<sub>1</sub> = Zeitpunkt der Ursache; *t* = Zeitpunkt der Wirkung; T=*t*−*t*<sub>1</sub>= Altersvariable; kausal: T ≥ 0

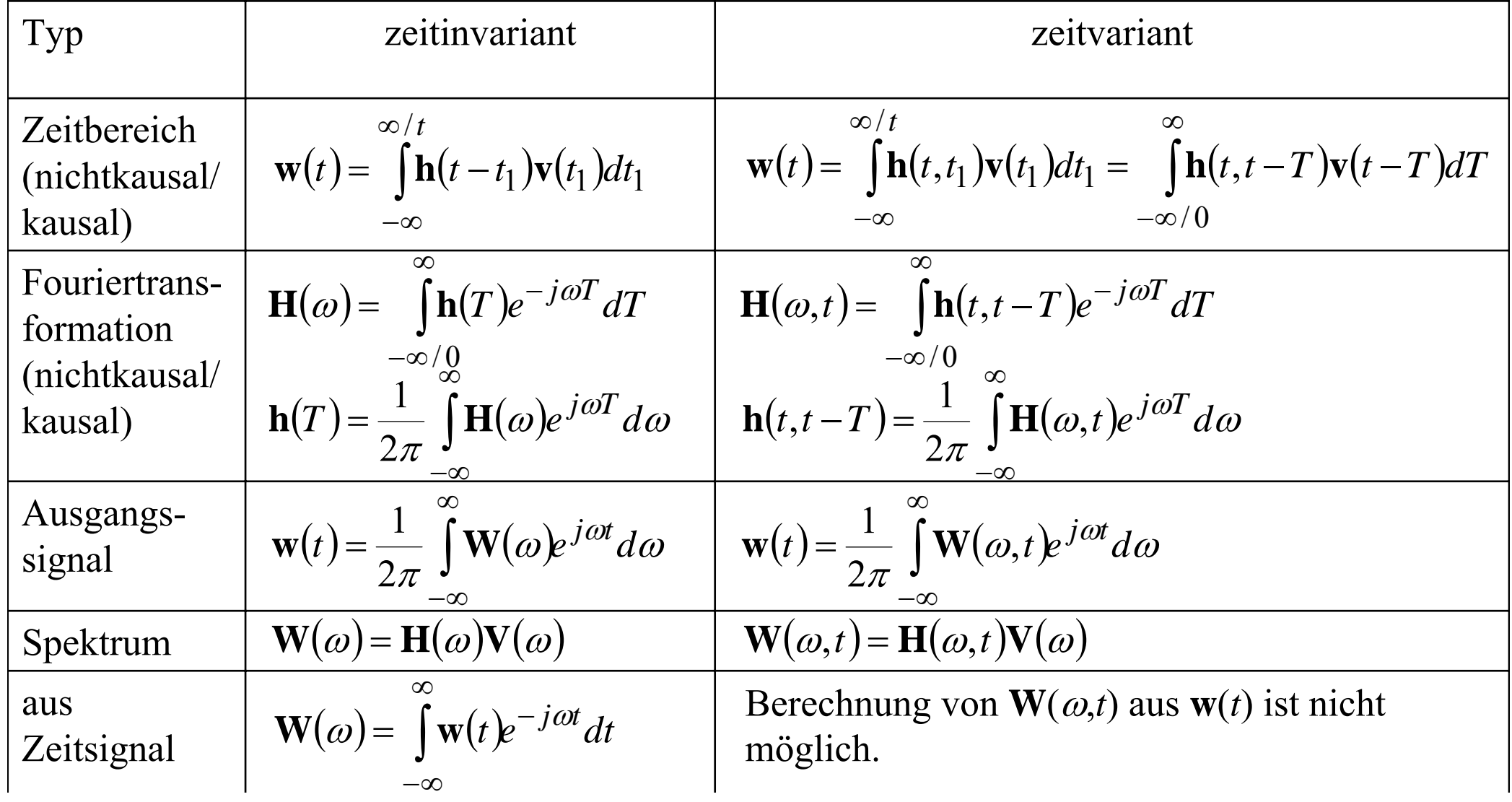

# **Stationäre und instationäre Zufallsgrößen**

### $.$  = Scharmittelwert

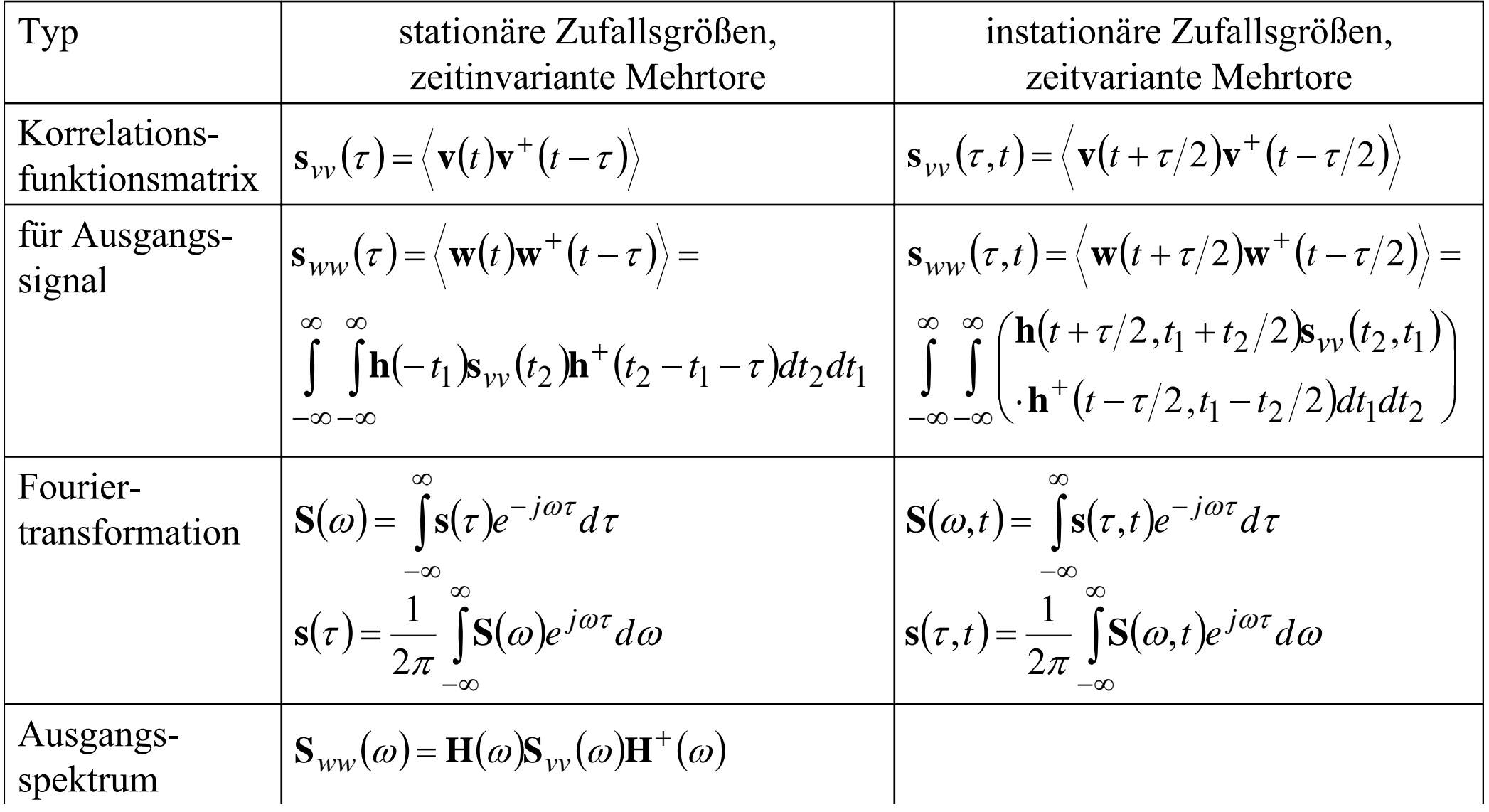

## **Spezialfall weißes Rauschen**

Für eine passive, zeitinvariante Leitwertmatrix **Y**( $\omega$ ) gilt **S**<sub>*ii*</sub>( $\omega$ ) = kT**(Y**( $\omega$ ) + **Y**<sup>+</sup>( $\omega$ )). )

 $\Rightarrow$   $\mathbf{s}_{vv}(\tau,t) = \delta(\tau) \mathbf{S}_{vv}(t)$  Weißes Rauschen  $\mathbf{S}_{\nu\nu}(t)$ Weißes, instationäres Korrelationsspektrum (Matrix) Korrelationsfunktionsmatrix: Spezialfall:  ${\bf S}_{\nu\nu}( \omega, t)$  hängt nicht von  $\omega$  ab.

$$
\mathbf{s}_{ww}(\tau,t) =
$$
  
\n
$$
\int_{-\infty}^{\infty} \mathbf{h}(t + \tau/2, t_1) \mathbf{S}_{vv}(t_1) \mathbf{h}^+(t - \tau/2, t_1) dt_1
$$

Kovarianzmatrix:

$$
\mathbf{s}_{ww}(t) \equiv \mathbf{s}_{ww}(0,t) = \int_{-\infty}^{\infty} \mathbf{h}(t,t_1) \mathbf{S}_{vv}(t_1) \mathbf{h}^+(t,t_1) dt_1
$$

Problem: Zeitvariante Impulsantwortmatrix muß für alle *t*, *t*<sub>1</sub> bekannt sein. Normalerweise ist aber überhaupt keine Impulsantwort bekannt!

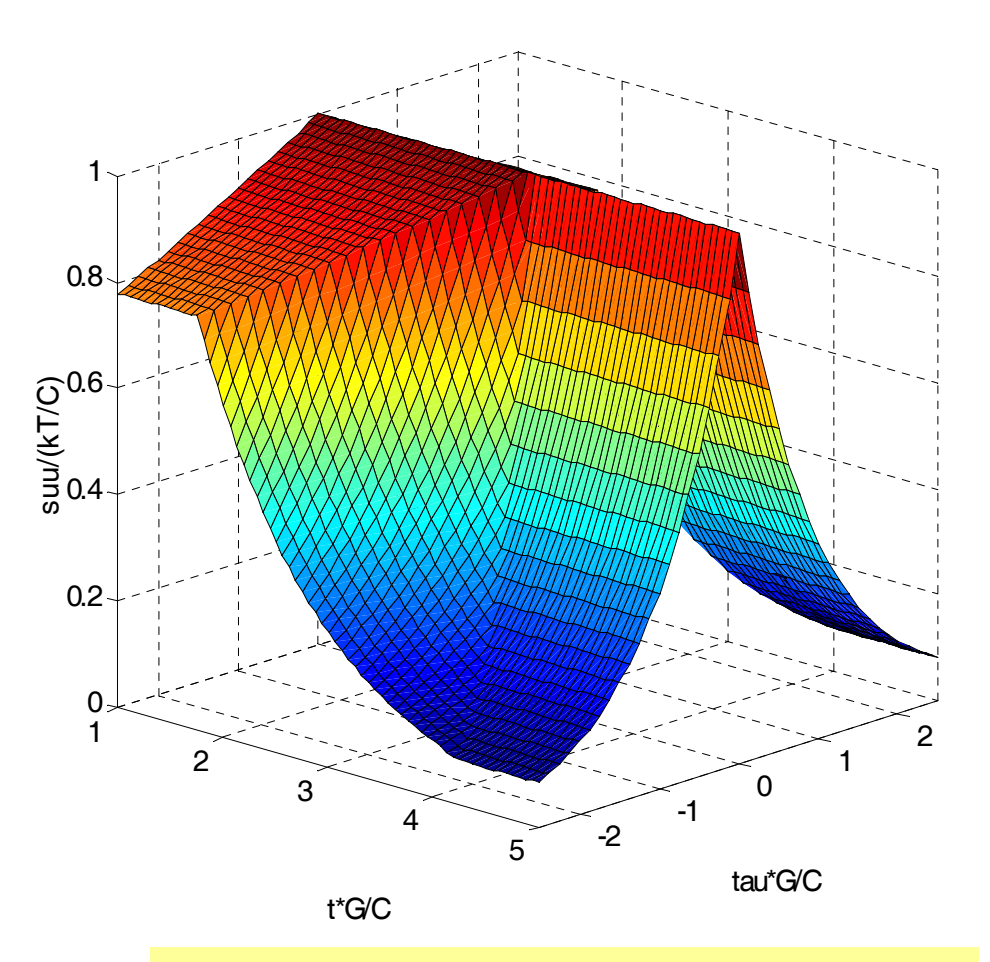

Instationäre Korrelationsfunktion der Spannung an einer Kapazität mit parallelgeschaltetem zeitvariantem Leitwert (gemäß Folie 3)

## **Vorübergehende Zeitinvarianz**

Bei zeitinvarianter Impulsantwort gilt für die Kovarianzmatrix: ∞

$$
\mathbf{s}_{ww}(t) = \int_{-\infty}^{\infty} \mathbf{h}(t - t_1) \mathbf{S}_{vv}(t_1) \mathbf{h}^+(t - t_1) dt_1
$$

In der Regel wird dabei auch das Rauschen stationär sein.

Wenn Schalten instantan erfolgt, gilt das in bestimmten Zeitintervallen. Falls die Schalter zwischen *t*' und *t* in ihrer Position bleiben, gilt in kausalen Systemen:

$$
\mathbf{s}_{ww}(t) = \int_{t'}^{t} \mathbf{h}(t - t_1) \mathbf{S}_{vv}(t_1) \mathbf{h}^+(t - t_1) dt_1 + \mathbf{s}_{ww}(t' + 0)
$$

Aufeinanderfolgende Integration über mehrere solche Zeitintervalle ist möglich, falls das Schalten die Kovarianzmatrix nicht ändert:

 $\mathbf{s}_{ww}(t'+0) = \mathbf{s}_{ww}(t'-0)$ 

## **Rauschberechnung in zeitdiskreter Zustandsmaschine**

Zeitdiskretisierung:  $t = n\delta t$ 

Zustandsgleichungen:

 $\mathbf{w}_n = \mathbf{C}_n \mathbf{x}_n + \mathbf{D}_n \mathbf{v}_n$  $\mathbf{x}_{n+1} = \mathbf{A}_n \mathbf{x}_n + \mathbf{B}_n \mathbf{v}_n$  $\mathbf{v}_n$  Eingangssignalvektor  $\mathbf{x}_n$  Zustandsvektor Ausgangssignalvektor *<sup>n</sup>* zeitlicher Index **<sup>w</sup>***n*

Zustandsvektor  $\mathbf{x}_n$  hängt nur von vergangenen Eingangssignalvektoren  $\mathbf{v}_m$   $(m < n)$  ab. Da das Rauschen weiß sei, sind  $\mathbf{v}_n$  und  $\mathbf{v}_m$  ( $m < n$ ) unkorreliert, ebenso  $\mathbf{v}_n$  und  $\mathbf{x}_n$ .  $\Rightarrow$   $\mathbf{e}$   $- \mathbf{v}$   $\mathbf{v}$   $+ \mathbf{A}$   $\mathbf{e}$   $\mathbf{A}^+ \perp \mathbf{R}$   $\mathbf{e}$   $\mathbf{R}^+$  $\mathbf{s}_{ww,n} = \left\langle \mathbf{w}_n \mathbf{w}_n \right\rangle + \left\langle \mathbf{s}_{mx,n} \mathbf{C}_n^+ + \mathbf{D}_n \mathbf{s}_{vv,n} \mathbf{D}_n^+ \right\rangle$  $\mathbf{s}_{xx,n+1} = \langle \mathbf{x}_{n+1} \mathbf{x}_{n+1} \rangle = \mathbf{A}_n \mathbf{s}_{xx,n} \mathbf{A}_n^+ + \mathbf{B}_n \mathbf{s}_{vv,n} \mathbf{B}_n^+$ 

Diskrete Zeitschritte  $\delta t \Rightarrow s_{vv,n} = \delta t^{-1} S_{vv,n}$ 

# **Rauschberechnung in Schaltkreissimulator**

Gesucht: Kovarianzmatrizen von Ladung  $\mathbf{s}_{qq,n}^{\phantom{\dag}}$  und Spannung  $\mathbf{s}_{uu,n}^{\phantom{\dag}}$ 

Spannungsabhängige Kapazitäten:  $\mathbf{q}_n = \hat{\mathbf{Q}}_n(\mathbf{u}_n)$ 

**<sup>u</sup>***n* enthält alle Knotenspannungen.

Ladungsvektor  $\mathbf{q}_n$  enthält nur die unabhängigen Ladungen; ihre Anzahl ist ggf. kleiner als die der Kapazitäten..

Knotenladungsvektor (alle Ladungen) = Inzidenzmatrix  $\mathbf{K}_n^{}$  mal  $\mathbf{q}_n^{}$  .

Inzidenzmatrix  $\mathbf{K}_n$  enthält 1, wo eine unabhängige Ladung (Spalte) eine Knotenladung (Zeile) ist. Falls die unabhängige Ladung (Spalte) nicht gegenüber Masse, sondern gegenüber einem anderen Knoten (weitere Zeile) definiert ist, steht dort –1. (Beispiel: Kondensator zwischen 2 Knoten; Knotenladungen sind 1mal bzw. –1mal Kondensatorladung.) Knotenströme:  $\mathbf{i}_n = \mathbf{\hat{I}}_n(\mathbf{u}_n) + \mathbf{K}_n \dot{\mathbf{q}}_n$  **i** *n* ist eine nichtlineare und zeitvariante Funktion.

- $\dot{\mathbf{q}}$ *n* Vektor unabhängiger Ströme, die in die Kapazitäten fließen
- $\mathbf{i}_n$  Knotenstromvektor

Implizite Notation:  $q_n = \hat{Q}_n(u_n)$  kann nicht invertiert werden, nicht einmal im linearen Fall!

 $\hat{\mathbf{Q}}_n = \hat{\mathbf{Q}}_n(\mathbf{u}_n)$   $\hat{\mathbf{Q}}_n$  ist eine nichtlineare und zeitvariante Funktion.

### **Transientenberechnung mit impliziter Notation**

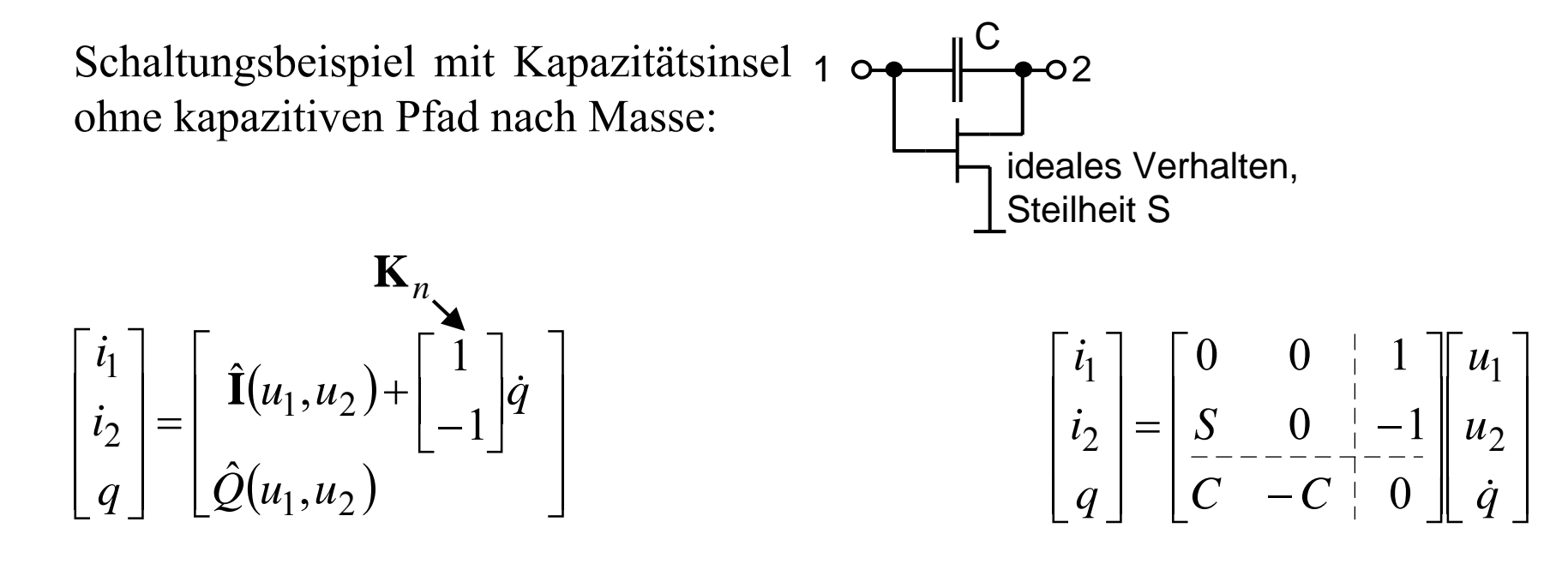

Lösung nach  $u_1, u_2, \dot{q}$  ist immer möglich!

Das gilt natürlich auch im linearen Fall (Systemmatrix invertierbar)!

Nach Erhalt von  $\dot{q}$  läßt sich ein neues  $q$  berechnen und die Gleichungen werden erneut gelöst, usw..

# **Inhomogene Lösung im linearen Fall**

Linearisierung im Arbeitspunkt, zu jedem Zeitpunkt der Transientensimulation:

$$
\hat{\mathbf{Q}}_n(\mathbf{u}_n) = \mathbf{C}_n \mathbf{u}_n \qquad \hat{\mathbf{I}}_n(\mathbf{u}_n) = \mathbf{G}_n \mathbf{u}_n
$$

$$
\mathbf{q}_n = \mathbf{C}_n \mathbf{u}_n \qquad \qquad \mathbf{i}_n = \mathbf{G}_n \mathbf{u}_n + \mathbf{K}_n \dot{\mathbf{q}}_n
$$

Die Variablen sind jetzt Kleinsignalgrößen, insbesondere Rauschen. Inhomogene Lösung ist Superposition:

$$
\mathbf{u}_n = \mathbf{u}_{n,q} + \mathbf{u}_{n,i} \qquad \dot{\mathbf{q}}_n = \dot{\mathbf{q}}_{n,q} + \dot{\mathbf{q}}_{n,i}
$$

Homogene Lösung (Index *q*) nur durch Ladungen bedingt, ohne Ströme:

$$
\mathbf{0} = \mathbf{G}_n \mathbf{u}_{n,q} + \mathbf{K}_n \dot{\mathbf{q}}_{n,q}
$$

$$
\mathbf{q}_n = \mathbf{C}_n \mathbf{u}_{n,q}
$$

Spezielle Lösung (Index *i*) nur durch Ströme bedingt, ohne Ladungen:  $\mathbf{0} = \mathbf{C}_n \mathbf{u}_{n,i}$  $\mathbf{i}_n = \mathbf{G}_n \mathbf{u}_{n,i} + \mathbf{K}_n \dot{\mathbf{q}}_{n,i}$ 

Differential: 
$$
\dot{\mathbf{q}}(t) = \frac{\mathbf{q}_{n+1} - \mathbf{q}_n}{\delta t}
$$
  $\mathbf{q}_{n+1} = (\mathbf{q}_n + \delta t \dot{\mathbf{q}}_{n,q}) + \delta t \dot{\mathbf{q}}_{n,i}$   
\nHängt nur  
\nvon  $i_h$  ab  
\n( $h < n$ )!  $\dot{\mathbf{l}}_n$ ab!

**Wir brauchen diese Darstellung, weil diese beiden Terme unkorreliert sind!**

# **Zeitabhängige Kovarianzmatrixberechnung (1)**

 $\mathbf{s}_{qq,n} = \mathbf{A}_q \operatorname{diag}(\lambda_{q,j}) \mathbf{A}_q^+$   $\mathbf{A}_q$  orthogonal  $\lambda_{q,j} \ge 0$  Vergleich:  $[\mathbf{q}_{n,j}] = \mathbf{A}_q \operatorname{diag}(\sqrt{\lambda_{q,j}})$ Lösung für  $T_q$ :  $\mathbf{s}_{qq,n} = \langle \mathbf{q}_n \mathbf{q}_n^{\dagger} \rangle$  ist bekannt.  $\left| \mathbf{s}_{qq,n+1} = \left\langle \mathbf{q}_{n+1} \mathbf{q}_{n+1}^+ \right\rangle = T_q + T_i$   $T_q = \left\langle \left( \mathbf{q}_n + \delta t \dot{\mathbf{q}}_{n,q} \right) \left( \mathbf{q}_n + \delta t \dot{\mathbf{q}}_{n,q} \right) \right\rangle$   $T_i = \delta t^2 \left\langle \dot{\mathbf{q}}_{n,i} \dot{\mathbf{q}}_{n,i}^+ \right\rangle$  $\mathbf{q}_n = [\mathbf{q}_{n, j}] \mathbf{r}_{n, q}$  Ladungsvektor (Länge *k*; *j* = 1...*k*) wird dargestellt als Summe von *k* Termen.  $\left| \mathbf{q}_{n,i} \right| = \left| \mathbf{q}_{n,1}, \mathbf{q}_{n,2}, \dots, \mathbf{q}_{n,k} \right|$  Matrix, bestehend aus festen Ladungsvektoren  $\mathbf{r}_{n,a} = [r_{n,a,1}, r_{n,a,2}, ..., r_{n,a,k}]^+$  Statistisch unabhängige, mittelwertfreie Zufallsgrößen,  $\sigma^2 = 1$ .  $\mathbf{r}_{n,q}\mathbf{r}_{n,q}^{\dagger}$  +  $\rangle = 1$   $\mathbf{s}_{qq,n} = \langle [\mathbf{q}_{n,j}]\mathbf{r}_{n,q}\mathbf{r}_{n,q}^{\dagger}[\mathbf{q}_{n,j}]^{\dagger} \rangle = [\mathbf{q}_{n,j}][\mathbf{q}_{n,j}]^{\dagger}$  hermitesch, positiv semidefinit Für jedes  $\mathbf{q}_{n,j}$  wird mit Hilfe von  $\alpha^{n}$ ,  $\alpha^{n}$   $\alpha^{n}$  ein  $\mathbf{q}_{n,q,j}$  berechnet, und so erhält man  $\dot{\mathbf{q}}_{n,q} = [\dot{\mathbf{q}}_{n,q,j}] \mathbf{r}_{n,q}$ . Einsetzen liefert:  $T_a = (\mathbf{q}_{n,i} + \delta t \mathbf{q}_{n,a,i}) (\mathbf{q}_{n,i} + \delta t \mathbf{q}_{n,a,i})^+$ *n*  $n, q$  $n - n$ , *q*  $n - n - n$ , *q* ,  $, \gamma$  ,  $, \gamma$  ,  $, \gamma$  $\mathbf{q}_n = \mathbf{C}_n \mathbf{u}$  $\mathbf{0} = \mathbf{G}_n \mathbf{u}_{n,q} + \mathbf{K}_n \dot{\mathbf{q}}$ =  $=\mathbf{G}_{n}\mathbf{u}_{n,a}+\mathbf{K}_{n}\mathbf{C}$  $\mathbf{q}$   $\mathbf{q}$   $\mathbf{q}$ <sub>n,*q*,*j*</sub>

# **Zeitabhängige Kovarianzmatrixberechnung (2)**

$$
\mathbf{s}_{qq,n+1} = \left\langle \mathbf{q}_{n+1} \mathbf{q}_{n+1}^+ \right\rangle = T_q + T_i \t T_q = \left\langle \left(\mathbf{q}_n + \delta t \mathbf{q}_{n,q}\right) \mathbf{q}_n + \delta t \mathbf{q}_{n,q} \right\rangle^+ \right\rangle \t T_i = \delta t^2 \left\langle \mathbf{q}_{n,i} \mathbf{q}_{n,i}^+ \right\rangle
$$
  
\nLösung für  $T_i$ :  
\n
$$
\mathbf{s}_{ii,n} = \left\langle \mathbf{i}_{n,n} \right\rangle^+ \right\rangle = \delta t^{-1} \mathbf{S}_{ii,n}
$$
ist bekannt.  
\n
$$
\mathbf{i}_n = \left[ \mathbf{i}_{n,l} \right] \mathbf{r}_{n,i}
$$
Stromvektor (Länge *m*; *l* = 1...*m*) wird dargestellt als Summe von *m* Termen.  
\n
$$
\left[ \mathbf{i}_{n,l} \right] = \left[ \mathbf{i}_{n,1}, \mathbf{i}_{n,2}, \dots, \mathbf{i}_{n,m} \right]
$$
Matrix, bestehend aus festen Stromvektoren  
\n
$$
\mathbf{r}_{n,i} = \left[ r_{n,i,1}, r_{n,i,2}, \dots, r_{n,i,m} \right]
$$
Statistisch unabhängig, mittelwertfreie Zufallsgrößen,  $\sigma^2 = 1$ .  
\n
$$
\left\langle \mathbf{r}_{n,i} \mathbf{r}_{n,i}^+ \right\rangle = 1 \t S_{ii,n} = \left\langle \left[ \mathbf{i}_{n,l} \right] \mathbf{r}_{n,i} \mathbf{r}_{n,i}^+ \left[ \mathbf{i}_{n,l} \right] \right\rangle^+ \right\rangle = \left[ \mathbf{i}_{n,l} \right] \left[ \mathbf{i}_{n,l} \right] + \text{ hermitesch, positiv semidefinit}
$$
  
\n
$$
\mathbf{s}_{ii,n} = \mathbf{A}_i \text{ diag}(\lambda_{i,l}) \mathbf{A}_i^+
$$
  $\mathbf{A}_i \text{ orthogonal}$   $\lambda_{i,l} \geq 0$  Vergleich: 
$$
\left[ \mathbf{i}_{n,l} \right] = \mathbf{A}_i \text{ diag}(\sqrt{\lambda_{i,l}})
$$
  
\nFür jedes  $\mathbf{i}_{$ 

# **Zeitabhängige Kovarianzmatrixberechnung (3)**

Spannungsvektoren passend zu  $\left[\mathbf{q}_{n,j}\right]$   $% \mathbf{q}_{n,d,j}$   $\left[\mathbf{q}_{n,d,j}\right]$  $[\mathbf{u}_{n,q,i}]$  =  $[\mathbf{u}_{n,q,1}, \mathbf{u}_{n,q,2}, ..., \mathbf{u}_{n,q,k}]$  $\left[ \mathbf{u}_{n,i,l} \right] = \left[ \mathbf{u}_{n,i,1}, \mathbf{u}_{n,i,2}, ..., \mathbf{u}_{n,i,m} \right]$  $\text{Spannungsvektoren passend zu } [\mathbf{i}_{n,l}] \hspace{1em} \text{und } [\mathbf{\dot{q}}_{n,i,l}]$ 

Kovarianzmatrizen der Spannungen:

$$
\mathbf{s}_{uu,q,n} = \left\langle \begin{bmatrix} \mathbf{u}_{n,q,j} \end{bmatrix} \mathbf{r}_{n,q} \mathbf{r}_{n,q} + \begin{bmatrix} \mathbf{u}_{n,q,j} \end{bmatrix} \right\rangle = \begin{bmatrix} \mathbf{u}_{n,q,j} \end{bmatrix} \begin{bmatrix} \mathbf{u}_{n,q,j} \end{bmatrix}^{\dagger}
$$
\n
$$
\mathbf{s}_{uu,i,n} = \left\langle \begin{bmatrix} \mathbf{u}_{n,i,l} \end{bmatrix} \mathbf{r}_{n,i} \mathbf{r}_{n,i} + \begin{bmatrix} \mathbf{u}_{n,i,l} \end{bmatrix} \right\rangle = \begin{bmatrix} \mathbf{u}_{n,i,l} \end{bmatrix} \begin{bmatrix} \mathbf{u}_{n,i,l} \end{bmatrix}^{\dagger}
$$
\n
$$
\mathbf{s}_{uu,n} = \mathbf{s}_{uu,q,n} + \mathbf{s}_{uu,i,n}
$$

*Nur*  $\mathbf{s}_{qq,n}$  *und*  $\mathbf{s}_{uu,q,n}$  betreffen kT/C-Rauschen und haben Tiefpaßcharakter!  $\mathbf{s}_{uu,i,n}$  ist weißes Rauschen.

Univ. Paderborn © R. Noé 15

# **Spezialfall: Unabhängige Knotenladungen**

Unabhängige Ladungen werden gleich Knotenladungen gewählt <sup>⇒</sup> **<sup>K</sup>***<sup>n</sup>* = 1 **C***n* ist symmetrisch und invertierbar.

 $\mathbf{u}_{n,i} = \mathbf{0}$   $\mathbf{u}_n = \mathbf{u}_{n,q}$  $0 = C_n u_{n,i}$   $u_n = u_{n,q} + u_{n,i}$  $\mathbf{q}_n = \mathbf{C}_n \mathbf{u}_n$   $\mathbf{i}_n = \mathbf{G}_n \mathbf{u}_n + \mathbf{K}_n \dot{\mathbf{q}}_n$ 

Auf jeden Fall erhält man:

$$
\mathbf{q}_{n+1} = (\mathbf{1} - \delta t \mathbf{G}_n \mathbf{C}_n^{-1}) \mathbf{q}_n + \delta t \mathbf{i}_n
$$
  
\n
$$
\mathbf{u}_n = \mathbf{C}_n^{-1} \mathbf{q}_n
$$
  
\n
$$
\mathbf{s}_{qq,n+1} = (\mathbf{1} - \delta t \mathbf{G}_n \mathbf{C}_n^{-1}) \mathbf{s}_{qq,n} (\mathbf{1} - \delta t \mathbf{G}_n \mathbf{C}_n^{-1})^+ + \delta t^2 \mathbf{s}_{ii,n}
$$
  
\n
$$
\mathbf{s}_{uu,n} = \mathbf{C}_n^{-1} \mathbf{s}_{qq,n} \mathbf{C}_n^{-1}^+
$$

Diese Gleichungen sind schon von der zeitdiskreten Zustandsmaschine bekannt. Sie können nur bei invertierbaren **C***n* angewendet werden!

### **Zeitverhalten der kT/C-Rauschvarianz**

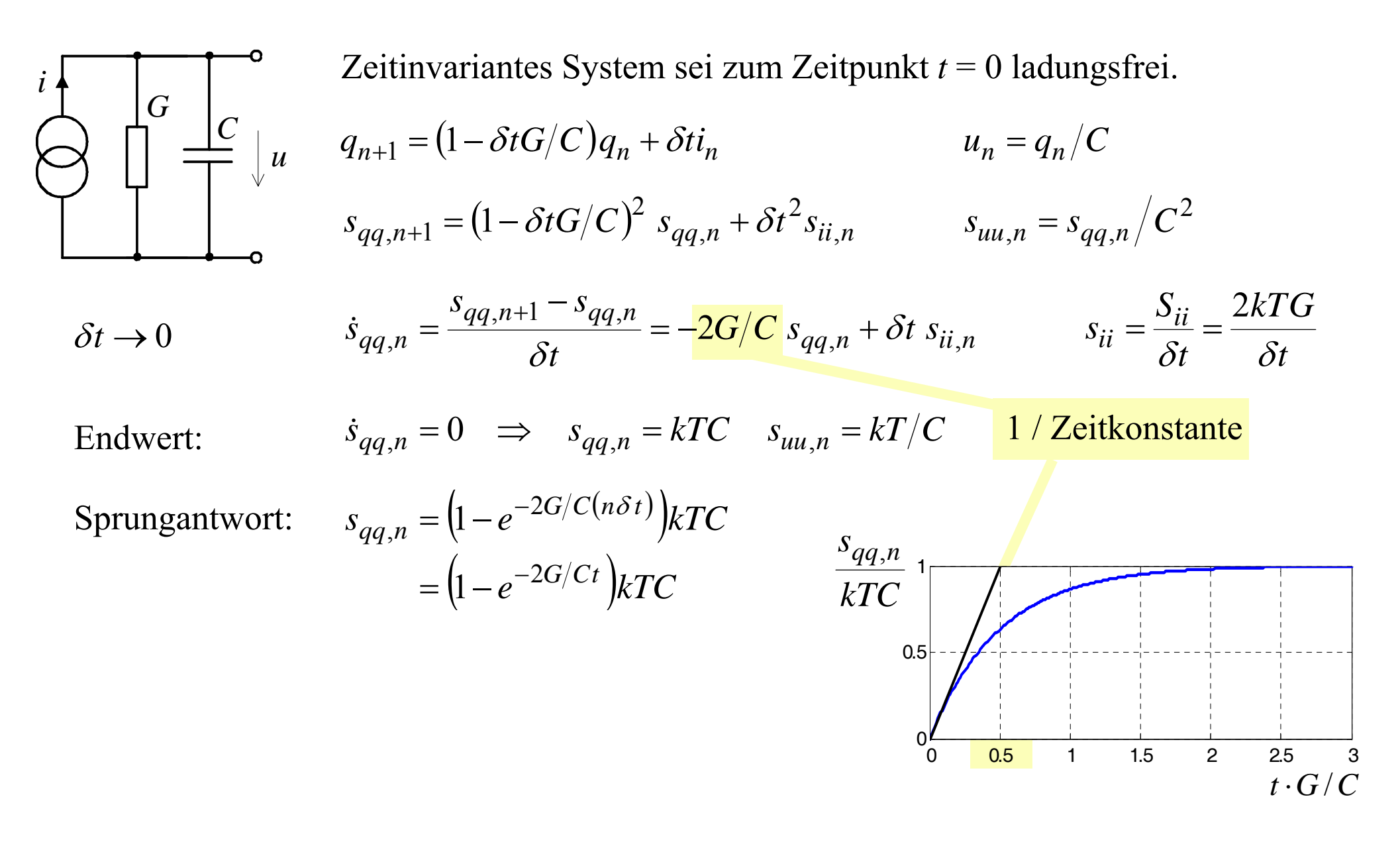

# **Ladungsverstärker, Auswertung im Frequenzbereich**

Instantanes Ausschalten (Wegnehmen von *G*) ändert nicht die Kondensatorspannungen. Doch ein Relaxationsprozeß nach dem Ausschalten kann sie ändern. Deshalb wird die Ladung am Eingangsknoten als gesuchte Größe gewählt.

$$
q = \int (i + G(u_2 - u))dt = (C + C')u - C'u_2
$$

Übertragungsfunktion von Strom zu Eingangsknotenladung:

$$
H(\omega) = \frac{Q}{I} = \frac{C' + j\omega\tau(C' + C)}{G + j\omega(G\tau + C') + (j\omega)^2\tau(C' + C)}
$$

Auswertung im Frequenzbereich:

$$
s_{qq} = \frac{1}{2\pi} \int_{-\infty}^{\infty} |H(\omega)|^2 S_{ii} d\omega = kTC_{eff} \qquad C_{eff} = C' + \frac{G\tau C}{G\tau + C'}
$$
  
 Für  $\frac{1}{G\tau} >> \frac{1}{C'} \left(\frac{C}{C'} - 1\right)$  gilt  $s_{qq} = kTC'$ .

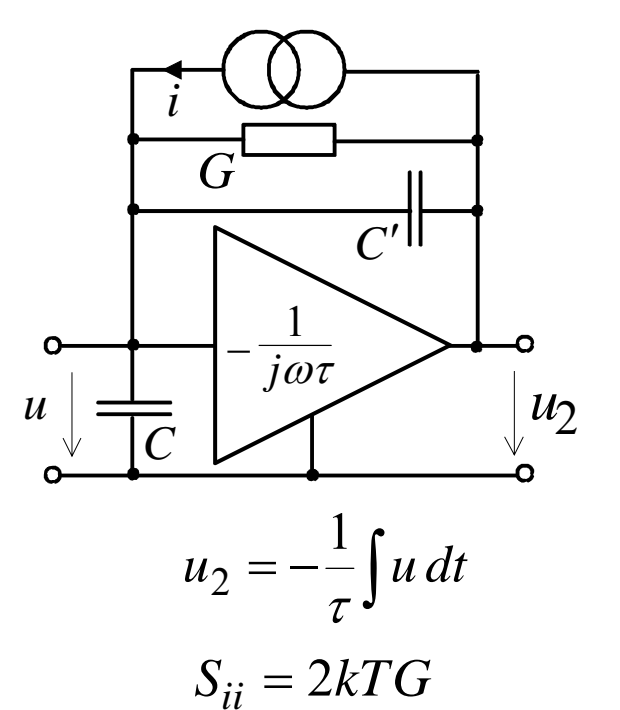

© R. Noé 17

Univ. Paderborn

# **Ladungsverstärker, Auswertung im Zeitbereich**

$$
i = G(u - u2) + (C + C')\dot{u} - C'\dot{u}2 \quad \text{oder} \quad \begin{bmatrix} i \\ 0 \end{bmatrix} = \begin{bmatrix} G & -G \\ \tau^{-1} & 0 \end{bmatrix} \begin{bmatrix} u \\ u_2 \end{bmatrix}
$$
  
\n
$$
q = (C + C')u - C'u2
$$
  
\n
$$
S_{ii} = 2kTG
$$
  
\n
$$
i = G(u - u2) + (C - C')\dot{u}2
$$
  
\n
$$
u_2 = \begin{bmatrix} q \\ u_2 \end{bmatrix} = \begin{bmatrix} C + C' & -C' \\ 0 & 1 \end{bmatrix}
$$

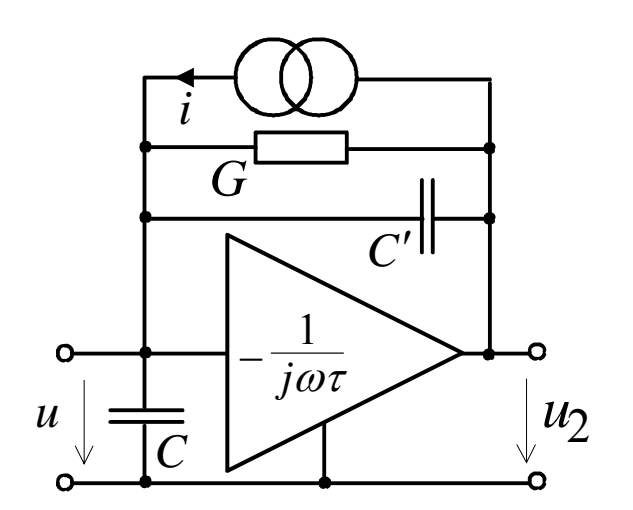

$$
\begin{bmatrix} i \\ 0 \end{bmatrix} = \begin{bmatrix} G & -G \\ \tau^{-1} & 0 \end{bmatrix} \begin{bmatrix} u \\ u_2 \end{bmatrix} + \begin{bmatrix} \dot{q} \\ \dot{u}_2 \end{bmatrix}
$$

$$
\begin{bmatrix} q \\ u_2 \end{bmatrix} = \begin{bmatrix} C + C' & -C' \\ 0 & 1 \end{bmatrix} \begin{bmatrix} u \\ u_2 \end{bmatrix}
$$

Formal ist das identisch mit:

$$
\mathbf{i}_n = \mathbf{G}_n \mathbf{u}_n + \mathbf{K}_n \dot{\mathbf{q}}_n
$$

$$
\mathbf{q}_n = \mathbf{C}_n \mathbf{u}_n
$$

$$
\mathbf{S}_{ii,n} = \begin{bmatrix} 2kT G & 0 \\ 0 & 0 \end{bmatrix}
$$

*t*  $ii_{i}$ *n*  $=\frac{\sum_{i}^{n}i_{i,n}}{\delta t}$ , ,  $S_{\cdots n} = -$ 

Gesuchtes Endergebnis:

 $S_{qq,n}(1,1)/kT = C_{eff}$ 

### **Transientenanalyse der Signale**

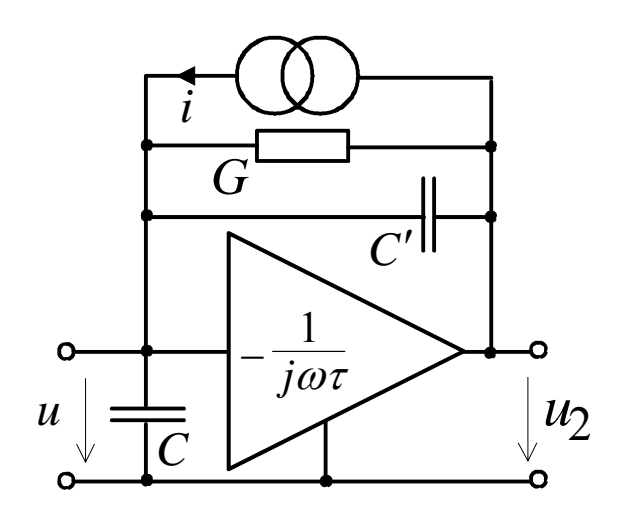

$$
C = 10^{-12} \text{ F}
$$
  
\n
$$
C' = 10^{-13} \text{ F}
$$
  
\n
$$
G = 10^{-4} \text{ S}
$$
  
\n
$$
\tau = 2 \cdot 10^{-11} \text{ s}
$$
  
\n
$$
G\tau = 2 \cdot 10^{-15} \text{ F}
$$
  
\n
$$
\delta t = 10^{-11} \text{ s}
$$
  
\n
$$
T = 300 \text{ K}
$$

Integrationsschema: wahlweise

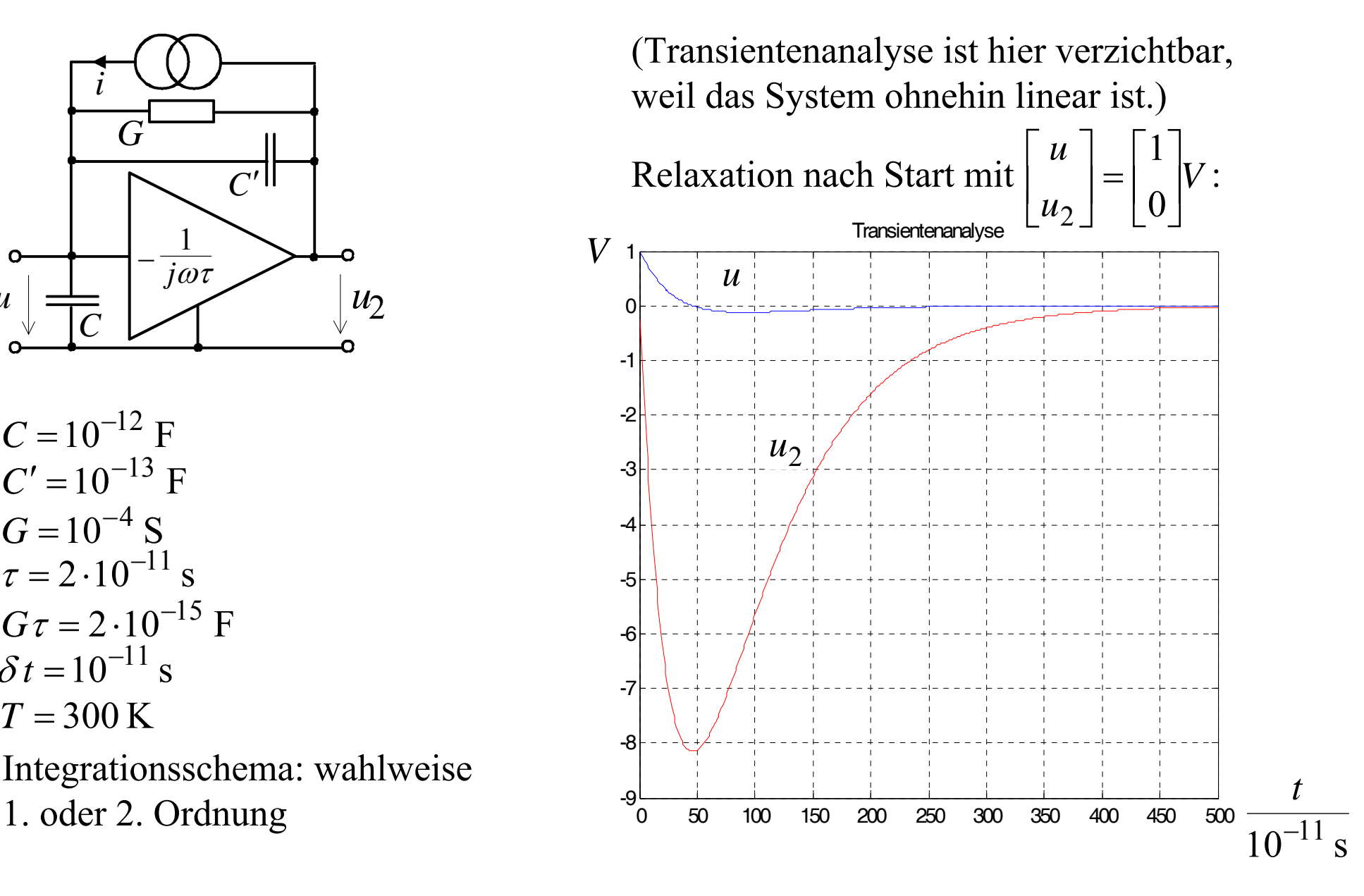

### **Transientenanalyse der Rauschvarianzen**

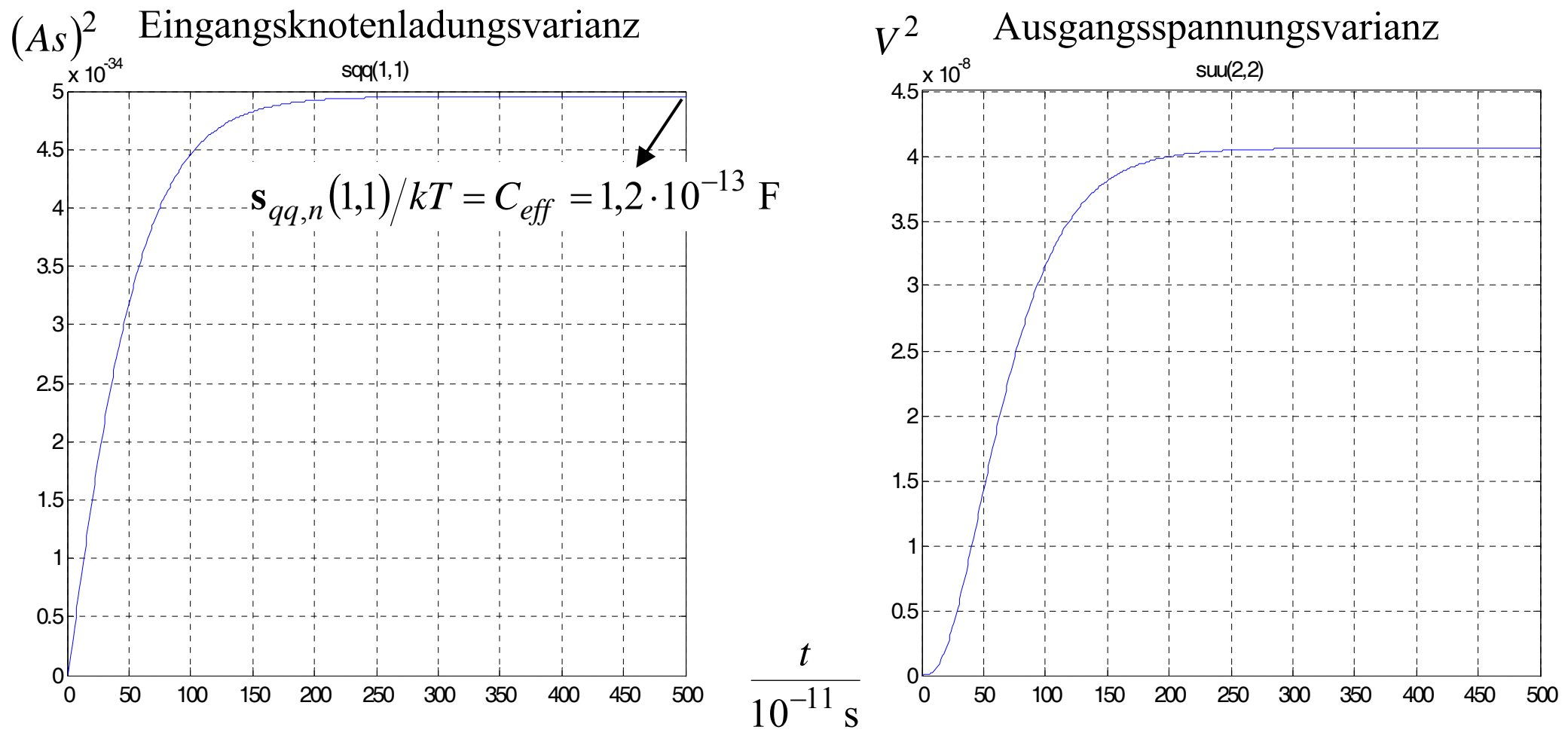

Ausgangsspannungsvarianz wächst langsamer als Eingangsknotenladungsvarianz. Funktioniert auch für  $C=0$  !  $\Rightarrow$   $C_{\it eff} =$   $10^{-13}$  F  $=C'$ 

# **Ergebnisvergleich in Frequenz- und Zeitbereich**

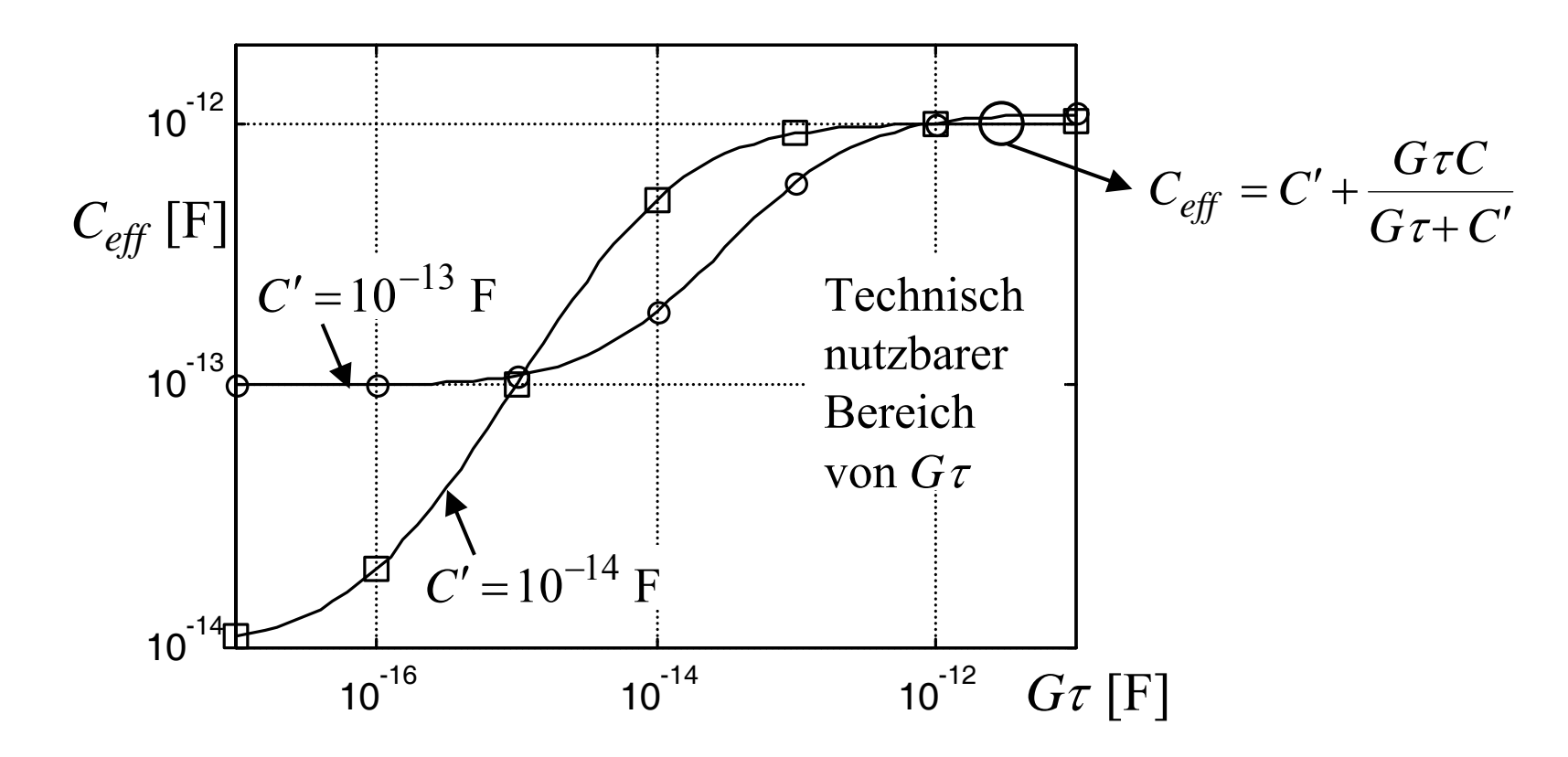

- Die effektive Eingangskapazität ist deutlich größer als erhofft!  $C_{\text{eff}} > C'$  ( $C_{\text{eff}} >> C'$ ?)
- Frequenzbereich (―) und Zeitbereich (□, o) liefern dieselben Ergebnisse!
- Rauschanalyse (Kovarianzmatrixberechnung) im Zeitbereich erlaubt die Rauschminimierung durch schaltungstechnische Maßnahmen!

## **Zusammenfassung**

- Allgemeine Methode zur Kovarianzmatrixberechnung von instationärem Rauschen in zeitvarianten, auch nichtlinearen Mehrtoren
- Rauschberechnung kann parallel zur Transientenanalyse in herkömmlichem Schaltkreissimulator erfolgen. Implizite Notation ist ausreichend.
- Minimierung von kT/C-Rauschen durch schaltungstechnische Maßnahmen  $\blacksquare$ wird möglich.

#### Univ. Paderborn © R. Noé 23

# **Herleitungen (1)**

$$
\mathbf{w}(t) = \int_{-\infty}^{\infty} \mathbf{h}(t, t_1) \mathbf{v}(t_1) dt_1
$$
  
\n
$$
t_1 = t - \tau \quad \tau = t - t_1 \quad \mathbf{h}(t, t_1) = \frac{1}{2\pi} \int_{-\infty}^{\infty} \mathbf{H}(\omega, t) e^{j\omega(t - t_1)} d\omega
$$
  
\n
$$
\mathbf{w}(t) = \int_{-\infty}^{\infty} \frac{1}{2\pi} \int_{-\infty}^{\infty} \mathbf{H}(\omega, t) e^{j\omega(t - t_1)} d\omega \mathbf{v}(t_1) dt_1
$$
  
\n
$$
= \frac{1}{2\pi} \int_{-\infty}^{\infty} \mathbf{H}(\omega, t) \left( \int_{-\infty}^{\infty} \mathbf{v}(t_1) e^{-j\omega t_1} dt_1 \right) e^{j\omega t} d\omega
$$
  
\n
$$
= \frac{1}{2\pi} \int_{-\infty}^{\infty} \mathbf{H}(\omega, t) \mathbf{V}(\omega) e^{j\omega t} d\omega
$$

## **Herleitungen (2)**

$$
\mathbf{s}_{ww}(\tau,t) = \left\langle \mathbf{w}(t+\tau/2)\mathbf{w}^{+}(t-\tau/2) \right\rangle = \left\langle \int_{-\infty}^{\infty} \mathbf{h}(t+\tau/2,t_3) \mathbf{v}(t_3) dt_3 \int_{-\infty}^{\infty} \mathbf{v}^{+}(t_4) \mathbf{h}^{+}(t-\tau/2,t_4) dt_4 \right\rangle
$$
  
\n
$$
= \int_{-\infty-\infty}^{\infty} \int_{-\infty}^{\infty} \mathbf{h}(t+\tau/2,t_3) \left\langle \mathbf{v}(t_3) \mathbf{v}^{+}(t_4) \right\rangle \mathbf{h}^{+}(t-\tau/2,t_4) dt_3 dt_4 \qquad \begin{bmatrix} t_1 \\ t_2 \end{bmatrix} = \begin{bmatrix} 1/2 & 1/2 \\ 1 & -1 \end{bmatrix} \begin{bmatrix} t_3 \\ t_4 \end{bmatrix}
$$
  
\n
$$
= \int_{-\infty-\infty}^{\infty} \int_{-\infty}^{\infty} \mathbf{h}(t+\tau/2,t_1+t_2/2) \left\langle \mathbf{v}(t_1+t_2/2) \mathbf{v}^{+}(t_1-t_2/2) \right\rangle \mathbf{h}^{+}(t-\tau/2,t_1-t_2/2) dt_1 dt_2
$$
  
\n
$$
= \int_{-\infty-\infty}^{\infty} \int_{-\infty}^{\infty} \mathbf{h}(t+\tau/2,t_1+t_2/2) \mathbf{s}_{vv}(t_2,t_1) \mathbf{h}^{+}(t-\tau/2,t_1-t_2/2) dt_1 dt_2
$$

Bei Zeitinvarianz und Stationarität ist *t* beliebig, z.B. *t* = 0 :

$$
\mathbf{s}_{ww}(\tau) = \int_{-\infty}^{\infty} \int_{-\infty}^{\infty} \mathbf{h}(\tau/2 - t_1 - t_2/2) \mathbf{s}_{vv}(t_2) \mathbf{h}^+(-\tau/2 - t_1 + t_2/2) dt_1 dt_2
$$

#### Univ. Paderborn © R. Noé 25

### **Herleitungen (3)**

Stationäres Eingangssignal :  $\mathbf{s}_{\gamma \gamma}(t_2,t_1) \equiv \mathbf{s}_{\gamma \gamma}(t_2)$ 

$$
\mathbf{s}_{ww}(\tau,t) = \int_{-\infty}^{\infty} \int_{-\infty}^{\infty} \mathbf{h}(t+\tau/2,t_1+t_2/2) \mathbf{s}_{vv}(t_2) \mathbf{h}^+(t-\tau/2,t_1-t_2/2) dt_1 dt_2
$$

$$
= \frac{1}{2\pi} \int_{-\infty}^{\infty} \int_{-\infty}^{\infty} \int_{-\infty}^{\infty} \int_{-\infty}^{\infty} h(t + \tau/2, t_1 + t_2/2) S_{\nu\nu}(\omega) h^{+}(t - \tau/2, t_1 - t_2/2) e^{j\omega t_2} dt_1 dt_2 d\omega
$$
  
\n
$$
t_1 - t_2/2 = t - \tau/2 - t_3 \qquad t_1 + t_2/2 = t + \tau/2 - t_4 \qquad t_1 = t - (t_3 + t_4)/2 \qquad t_2 = \tau + t_3 - t_4
$$
  
\n
$$
s_{\nu\nu\nu}(\tau, t) \qquad (t_1 + t_2) = \tau + t_1/2 - t_4 \qquad t_1 = t - (t_3 + t_4)/2 \qquad t_2 = \tau + t_3 - t_4
$$

$$
=\frac{1}{2\pi}\int_{-\infty}^{\infty}\int_{-\infty}^{\infty}\int_{-\infty}^{\infty}h(t+\tau/2,t+\tau/2-t_4)e^{-j\omega t_4}dt_4S_{\nu\nu}(\omega)\mathbf{h}^+(t-\tau/2,t-\tau/2-t_3)e^{j\omega t_3}dt_3e^{j\omega\tau}d\omega
$$

$$
=\frac{1}{2\pi}\int_{-\infty}^{\infty}\mathbf{H}(\omega,t+\tau/2)\mathbf{S}_{\nu\nu}(\omega)\mathbf{H}^{+}(\omega,t-\tau/2)e^{j\omega\tau}d\omega
$$

Zeitinvarianz :  $\mathbf{S}_{WW}(\omega) = \mathbf{H}(\omega) \mathbf{S}_{VV}(\omega) \mathbf{H}^+(\omega)$